# DiasMorph: a dataset of morphological traits and images of Central European diaspores

Roberta L. C. Dayrell<sup>1</sup>, Lina Begemann<sup>1</sup>, Tankred Ott<sup>1</sup>, and Peter Poschlod<sup>1</sup>

<sup>1</sup>Affiliation not available

May 1, 2023

#### Abstract

A knowledge of the morphology of seeds and diaspores is an invaluable resource that has prompted the compilation of descriptions and/or images in a variety of media, including databases with standardized protocols for trait measurement. The pressing need for new solutions to solve environmental crises, together with advances in the application of machine learning and image analysis to solve ecological problems, call for an upgrade of the diaspore morphological datasets. Here, we present DiasMorph, a dataset of morphological traits and images of diaspores from 1,437 taxa in 513 genera, and 96 families from Central Europe, totalling 94,214 records. DiasMorph compiles information on quantitative morphological traits extracted from the images following a standardized and reproducible image analysis method, and include not only traditional morphometric measurements, but also colour, and shape features made available for the first time in a large dataset. The quantitative traits records correspond to measurements of individual diaspores, an input currently unavailable in traits databases that will allow for several approaches to be used for a complete exploration of the morphological traits of these species. We also included information on the presence and absence of appendages and structures in the diaspores of the evaluated taxa. By making these data available, we aim to encourage initiatives to advance on new tools for diaspore identification, further our understanding of morphological traits functions, and provide means for the continuous development of image analyses applications.

Keywords: diaspore appendages, dispersal unit, image dataset, plant traits dataset, seed colour, seed morphology, seed shape, seed size, seed traits.

## DiasMorph: a dataset of morphological traits and images of Central European diaspores

Roberta L. C. Dayrell<sup>1,2\*</sup>, Lina Begemann<sup>1</sup>, Tankred Ott<sup>1</sup>, Peter Poschlod<sup>1</sup>

 $1$  Faculty of Biology and Preclinical Medicine, University of Regensburg, Universitätsstraße 31, Regensburg, D-93053, Germany.

<sup>2</sup> Royal Botanic Gardens, Kew, Wakehurst, Ardingly, Haywards Heath, West Sussex, RH17 6TN, UK.

\* Corresponding author: Roberta L. C. Dayrell ([dayrell.rlc@gmail.com](mailto:dayrell.rlc@gmail.com))

Open Research Statement: Datasets are available on Figshare repository [https://doi.org/10.6084/](https://doi.org/10.6084/m9.figshare.21206507) [m9.figshare.21206507](https://doi.org/10.6084/m9.figshare.21206507).

#### Introduction

The morphological description of seeds and diaspores offers essential information for scientists and practitioners in a wide variety of fields, including botany, restoration, conservation, ethnobotany, archaeology, and agriculture. Diaspore traits, such as size, shape, colour, surface structures, and the presence of appendages are needed to establish the identity of particular diaspores that become detached of their mother plant (Martin and Barkley 1961), for instance in seed lots, seed traps, soil seed bank, archaeological sites, or forensic investigations. Moreover, integrating diaspore morphological traits into theoretical plant regeneration framework can lead to major advances in predictive evolutionary and ecological models, and thereby support conservation and restoration actions (Saatkamp et al. 2019).

Throughout the years, the demand for knowledge of diaspore morphology has led to numerous compilations of text descriptions and/or images of diaspores in books, guides and atlases (e.g., Martin and Barkley 1961, Brouwer and Stählin 1975, Beijerinck 1976, Sweedman and Merritt 2006, Bojňanský and Fargašová 2007, Cappers et al. 2012). In the last two decades, databases have been built to synthesise and centralise information on diaspore traits (e.g., Kleyer et al. 2008, Hintze et al. 2013, GEVES 2022, Royal Botanic Gardens Kew 2022), facilitating large scale analyses. Along with databases, standardized protocols were established for trait measurements to allow for the integration of data with different sources. These included methods for the description of diaspores, which consist of the quantification of size and other morphometric measurements (most reported as taxa mean or range values), and the classification of attributes either based on visual (perceptual) categories and/or functional structures and/or anatomical parts (Römermann et al. 2005).

Recently, the pressing need for new solutions to deal with environmental crises, together with the surge in applications of machine learning and image analysis in ecology and evolution, calls for an upgrade of the diaspore morphological datasets. The automated extraction of information from digital images provides the opportunity to collect quantitative phenotypic data in large quantities, enabling the investigation of high dimensional and complex relationships between traits and their interaction with environmental variables (Lürig et al. 2021). Furthermore, the use of machine learning algorithms to classify images and/or suites of traits can allow for the automation of taxa identification, making the task faster and not exclusively dependent on experienced taxonomists (Borowiec et al. 2022, Loddo et al. 2022).

Here, we present DiasMorph, a comprehensive dataset of morphological traits and images of diaspores from Central Europe. It provides images of 94,214 diaspores from 1,437 taxa in 513 genera, and 96 families, captured with a standardised and reproducible method (Dayrell et al. 2023). The dataset also compiles information on quantitative morphological traits extracted from the images following an image analysis method and include not only traditional morphometric measurements, but also colour, and shape features made available for the first time in a large dataset (Dayrell et al. 2023). The quantitative traits records correspond to measurements of individual diaspores, an input currently unavailable in trait databases that will allow for several approaches to be used for a complete exploration of the morphological traits of these species. We also included information on the presence and absence of appendages and structures in the diaspores of the evaluated taxa. By making these data available, we aim to encourage initiatives to advance on new tools for diaspore identification, further our understanding of morphological traits functions, and provide means for the continuous development of image analyses applications.

## Metadata

## Class I. Data set descriptors

#### A. Data set identity

Title: DiasMorph: a dataset of morphological traits and images of Central European diaspores

#### B. Data set identification code

Suggested Data set Identity Code: DiasMorph

#### C. Data set description

The present dataset contains images and records of quantitative morphological traits for 94,214 diaspores from 1,437 taxa (including species, lower ranks, and three sections) in 513 genera, and 96 families from Central Europe kept in the seed collection of the Chair of Ecology and Conservation Biology at the University of Regensburg, Germany. The most represented families in the database are Asteraceae (191 taxa; 65 genera), Poaceae (113; 48), Brassicaceae (93; 43), Cyperaceae (85; 11), and Fabaceae (80; 22), with  $\tilde{ }$  39% of all reported species (Figure 1). Images from diaspores were obtained with a flatbed scanner in a high-contrast background and pre-processed for colour standardization; quantitative morphological traits were extracted from the images (Dayrell et al. 2023). The morphological traits include: 1) morphometric measurements (length, width, area, perimeter, aspect ratio, circularity, surface structure, and solidity); 2) colour measurements for human recognition purposes (Figure 2; mean, median, and most dominant colours in sRGB), and ecological and evolutionary studies (independent of any particular animal visual system; linear sRGB); 3) standardized contour of diaspores (50 coordinates for each seed) for shape analysis methods. Diaspores of the evaluated taxa were classified according to the presence and absence of appendages and structures (e.g., fleshy structures, elongated appendages, surface hairs).

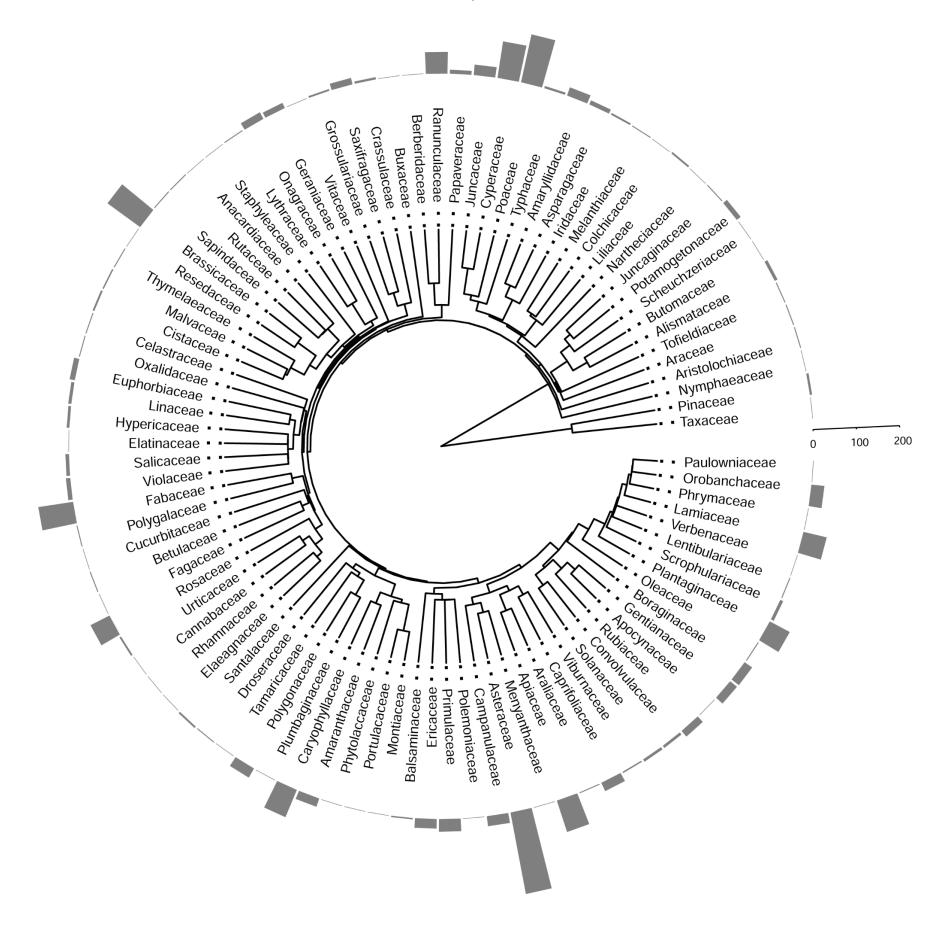

Figure 1. Cladogram of the phylogeny for the families in DiasMorph dataset. The barplot represents the number of taxa within each family in the DiasMorph dataset.

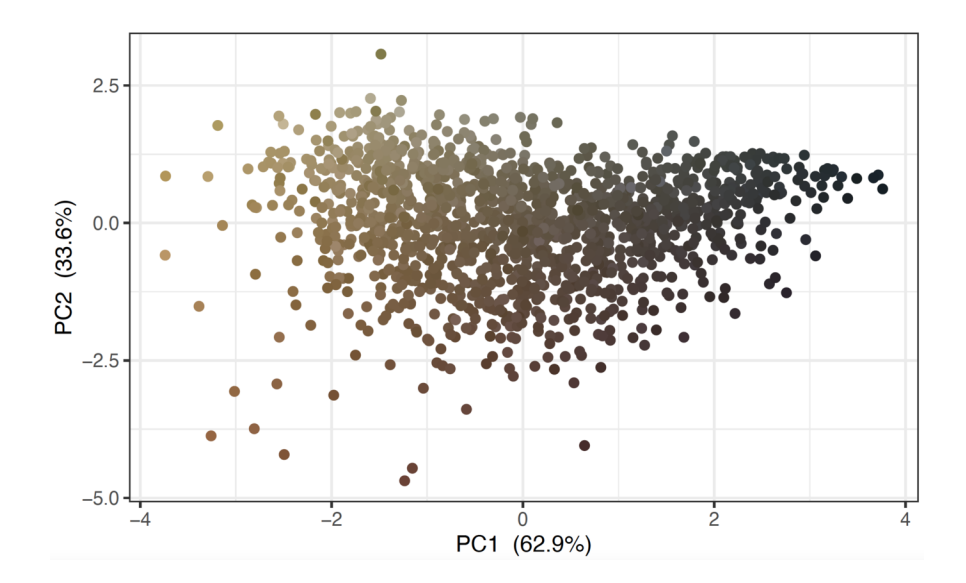

Figure 2. PCA scores plot obtained from the median colour values of diaspores from the 1,437 taxa in the DiasMorph dataset.

## Principal investigators:

Roberta L. C. Dayrell. Faculty of Biology and Preclinical Medicine, University of Regensburg, Universitätsstraße 31, Regensburg, D-93053, Germany.

Peter Poschlod. Faculty of Biology and Preclinical Medicine, University of Regensburg, Universitätsstraße 31, Regensburg, D-93053, Germany.

D. Keywords: diaspore appendages, dispersal unit, image dataset, plant traits dataset, seed colour, seed morphology, seed shape, seed size, seed traits.

## Class II. Research origin descriptors

## A. Overall project description

1. Identity: Morphological traits and images of diaspores from Central Europe.

2. Originators: The project "DiasMorph: a dataset of morphological traits and images of Central European diaspores" was carried out at the University of Regensburg, Germany as part of the project "Archeoplant: research on plant identification using artificial intelligence".

## 3. Period of study: NA

4. Objectives: To build a comprehensive dataset of images and morphological traits of Central European diaspores that can be used to advance on new tools for diaspore identification, further our understanding of morphological traits functions, and provide means for the continuous development of image analyses applications.

5. Abstract: same as above.

6. Sources of funding: This research is supported by the European Regional Development Fund (ERDF) and by the Target ETC Program Free State of Bavaria – Czech Republic 2014-2020 (INTERREG V, Project 343).

## B. Specific subproject description

1. Network establishment: The DiasMorph network was established in September of 2021, led by Roberta L. C. Dayrell and Peter Poschlod.

#### 2. Site description: NA.

## 3. Data sampling:

## 3.1 Sampled taxa

We sampled diaspores of Central European species kept in the seed collection of the Chair of Ecology and Conservation Biology at the University of Regensburg, Germany, started and curated by Prof. Peter Poschlod. In total, our dataset included 1,437 taxa (including species, lower ranks, and three sections), belonging to 513 genera, 96 plant families, making up a total of 94,214 diaspores. (See Taxonomic data section for information on nomenclature verification). The most represented families in the database are Asteraceae (191 taxa; 65 genera), Poaceae (113; 48), Brassicaceae (93; 43), Cyperaceae (85; 11), and Fabaceae (80; 22), with ~39% of all reported species.

## 3.2 Recorded appendages

For each species, we recorded diaspore structures and appendages (Table 1) following a modified version of seed structure categories in LEDA Trait standards (Römermann et al. 2005, Kleyer et al. 2008). As the LEDA is a database focused on functional traits, the modifications aimed to improve the objectivity of the classification and facilitate the recognition of morphological structures for identification purposes. For each taxon, appendages and structures were classified as present (1) or absent (0). In some instances, diaspores of species and genera were found with and without appendages and structures; for these cases, we recorded the structures as present and later specified them as missing from the image (see Section 3.3).

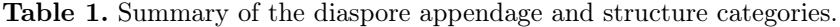

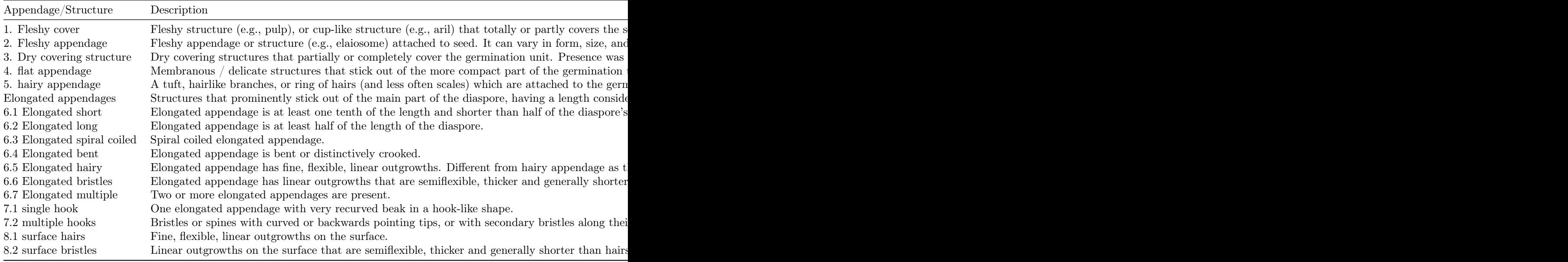

## 3.3 Extraction of quantitative traits

We used an image analysis method described in detail by Dayrell et al. (2023) to obtain images and extract quantitative measurements of diaspore morphology.

Sample preparation

We cleaned the diaspores with the aid of a stereo microscope and only selected diaspores with all structures in a well-preserved state, apart from three exceptions. 1) Fleshy covering structures and some fleshy outgrowths were removed due to the pronounced changes that these structures undergo after dispersal, which can lead to unrecognisable colours, shapes, and sizes. 2) We measured diaspores without scales or covering structures when most diaspores in a vial of the seed collection had detached from these structures without handling. 3) Hairy appendages (e.g., pappus and plumes) were removed due to requirements of the method (details in Dayrell et al. 2023). The structures that were not present in the scanned diaspores were recorded as 'missing structures' in the dataset.

#### Image acquisition

For image acquisition, diaspores were arranged on the flat scanner avoiding any contact or overlap. The number of sampled diaspores varied for each taxon according to their availability in the seed collection (Figure 3). We sampled all available material that met sample preparation standards for up to 30 diaspores. In cases where the number of available diaspores exceeded 30, we sampled seeds to cover an area of up to 200 cm<sup>2</sup>. The flatbed scanner was covered with a wooden frame 10 mm thick with a royal blue background (Figure 4). Images were acquired with a flatbed scanner (HP Scanjet G4010) at a resolution of 1,200 DPI to well-represent small seeds and fine appendages. All automatic correction functions associated with the scanner software were disabled to ensure that the RGB values of the samples were not manipulated. The resulting images were saved in the Joint Photographic Experts Group (JPEG) format with no compression.

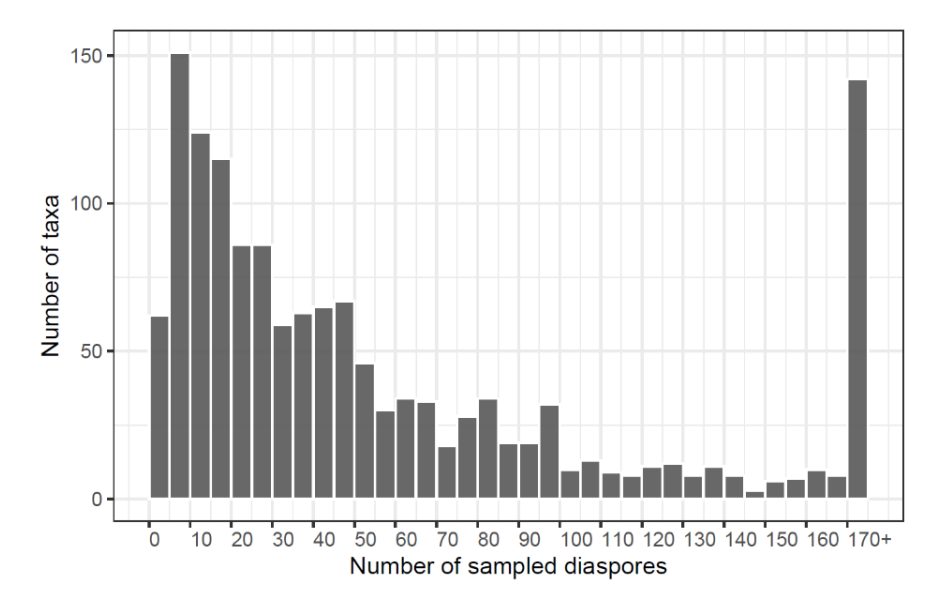

Figure 3. Histogram of the number of diaspores per taxon sampled for quantitative measurements.

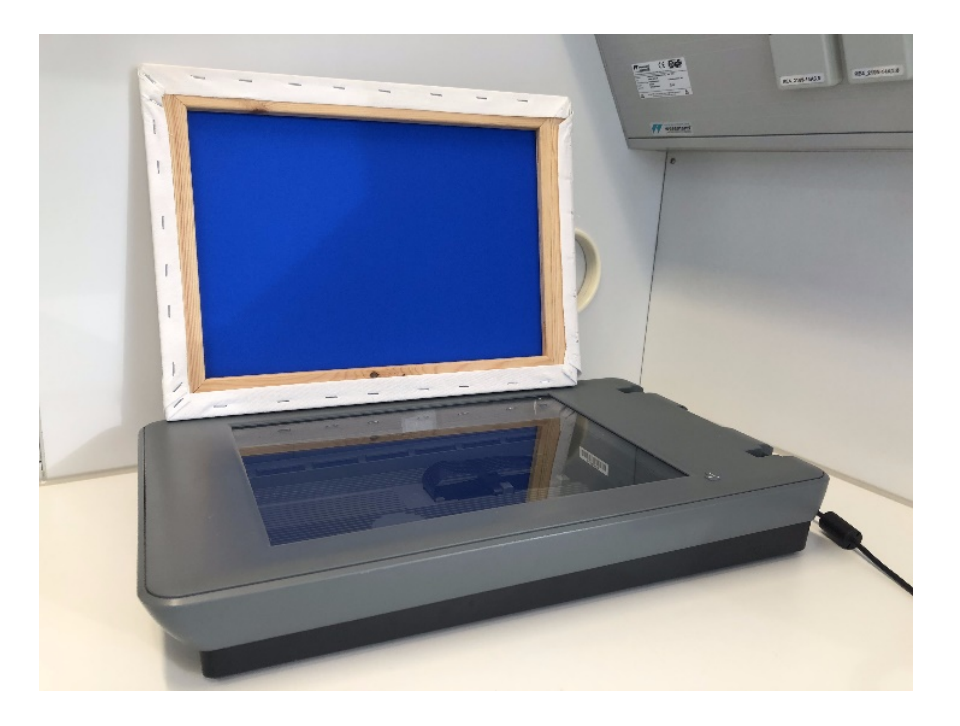

Figure 4. The flatbed scanner and a wooden frame 10 mm thick covered with a royal blue cardboard, which was used to provide the high-contrast background.

## Image processing

To allow standardisation of colour measurements, a Spyder Checkr $\mathbb{R}$  24 card (Datacolor, NJ, USA) was scanned in the flatbed scanner under the same settings as the diaspores, and used to calculate a colour conversion matrix (CCM). The CCM was then applied to images for optimal colour reproduction (https://github.com/rdayrell/colour\_calibration). In some images, undesired elements, such as broken seeds and particles, were removed from image with the brush and clone stamp tools in Adobe Photoshop. Images were saved in PNG format throughout all processing steps to avoid compression artifacts. Processed images (Figure 5) comprise the image dataset and were used as inputs for automated trait extraction.

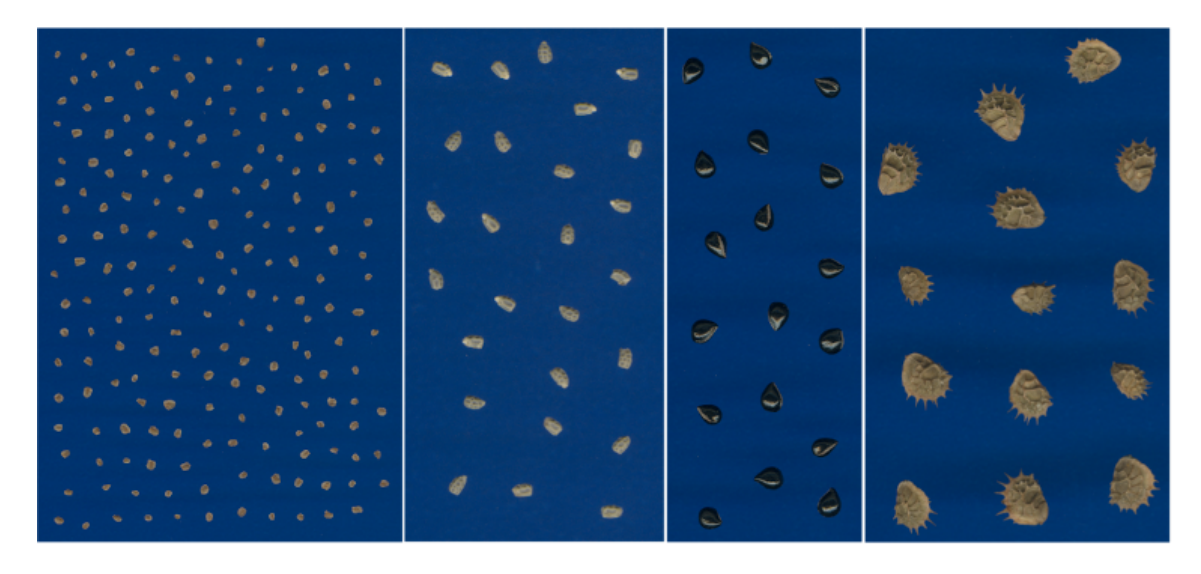

Figure 5. Examples of diaspore images in the DiasMorph dataset.

#### Extraction with Traitor software

The Traitor software <https://github.com/TankredO/traitor> was used to segment, align, and extract morphological traits from images (Dayrell et al. 2023). The extracted traits include morphometric measurements (length, width, aspect ratio, area, perimeter, diaspore surface structure, solidity, circularity"), colour measurements (sRGB, linear sRGB, dominant colours), and 50 coordinates of the shape outline standardised for size invariance.

## Data quality assessment

The only systematic error found by the manual inspection was an alignment failure in diaspores with sharply bent awns belonging from the Poaceae family, which resulted in inaccurate length and width measurements. To correct for this error, we edited images of Poaceae species and erased the elongated appendage with the brush and clone stamp tools in Adobe Photoshop, saved it as PNG. The images were labelled with the same name as the original image, with the addition of '\_edit' (e.g., 'img\_0261' and 'img\_0261\_edit'). Traits of edited images were extracted with Traitor and merged with the dataset with the addition of 'elongated appendages' on the 'missing structures' column. Original records of species with bent appendages were deleted from the dataset, while those of species with unbent appendages were kept.

4. Taxonomic data: Species names and family information were using the functions WFO.match and WFO.one from the R package WorldFlora (Kindt 2020). The last nomenclature verification was carried out on September  $16^{th}$ , 2022.

#### Class III. Data set status and accessibility

#### A. Status

Latest update: December  $14<sup>th</sup>$ , 2022.

Latest archive date: Data are available on Figshare <https://doi.org/10.6084/m9.figshare.21206507>.

Metadata status: Last update, March 14th, 2023.

#### B. Accessibility:

**Storage location:** Figshare repository - https://doi.org/10.6084/m9.figshare.21206507.v2

Contact person: Roberta L. C. Dayrell. E-mail: dayrell.rlc@gmail.com

Copyright restrictions: None.

Proprietary restrictions: Please cite this data paper when using the current data in publications and let us know how the data is used in the publications.

Costs: None.

#### Class IV. Data structural descriptors

#### A. Data set file

#### Identity and size:

- DiasMorph\_original\_images.zip ( 1,547 zipped image files), 10.48 GB.
- DiasMorph edited images.zip (41 zipped image files), 226.4 MB.
- sample images.zip ( 4 sample image files), 36.57 MB.
- DiasMorph labels and structures.csv, 197 KB.
- DiasMorph quantitative traits.csv, 214.2 MB.

Format and storage mode: All image (.png) are included in compressed folders (.zip). Data tables are comma-separated values (.csv) files.

Header information: See column descriptions in Metadata worksheet.

## Alphanumeric attributes: Mixed

Data anomalies: Missing information was classified as "NA".

## B. Variable information

Description for files in DiasMorph\_original\_images.zip.

The zip file contains 1,547 colour images of 1,437 taxa in PNG format and 1,200 DPI resolution. Images were obtained with a flatbed scanner and subjected to colour standardisation (see Section 3).

Description for files in DiasMorph\_edited\_images.zip.

The zip file contains 41 colour images of 34 taxa in PNG format and 1,200 DPI resolution. Original images were edited as described under 'Data quality assessment' subheading (see Section 3).

Description for files in DiasMorph\_edited\_images.zip.

The zip file contains four sample images included in 'DiasMorph\_original\_images.zip'.

Description for dataset DiasMorph\_labels\_and\_structures.csv.

The dataset contains image labels and the recorded diaspore structures and appendages (Table 2).

Table 2. Variable names and descriptions for file DiasMorph labels and structures.csv. Definition of categories are in Table 1.

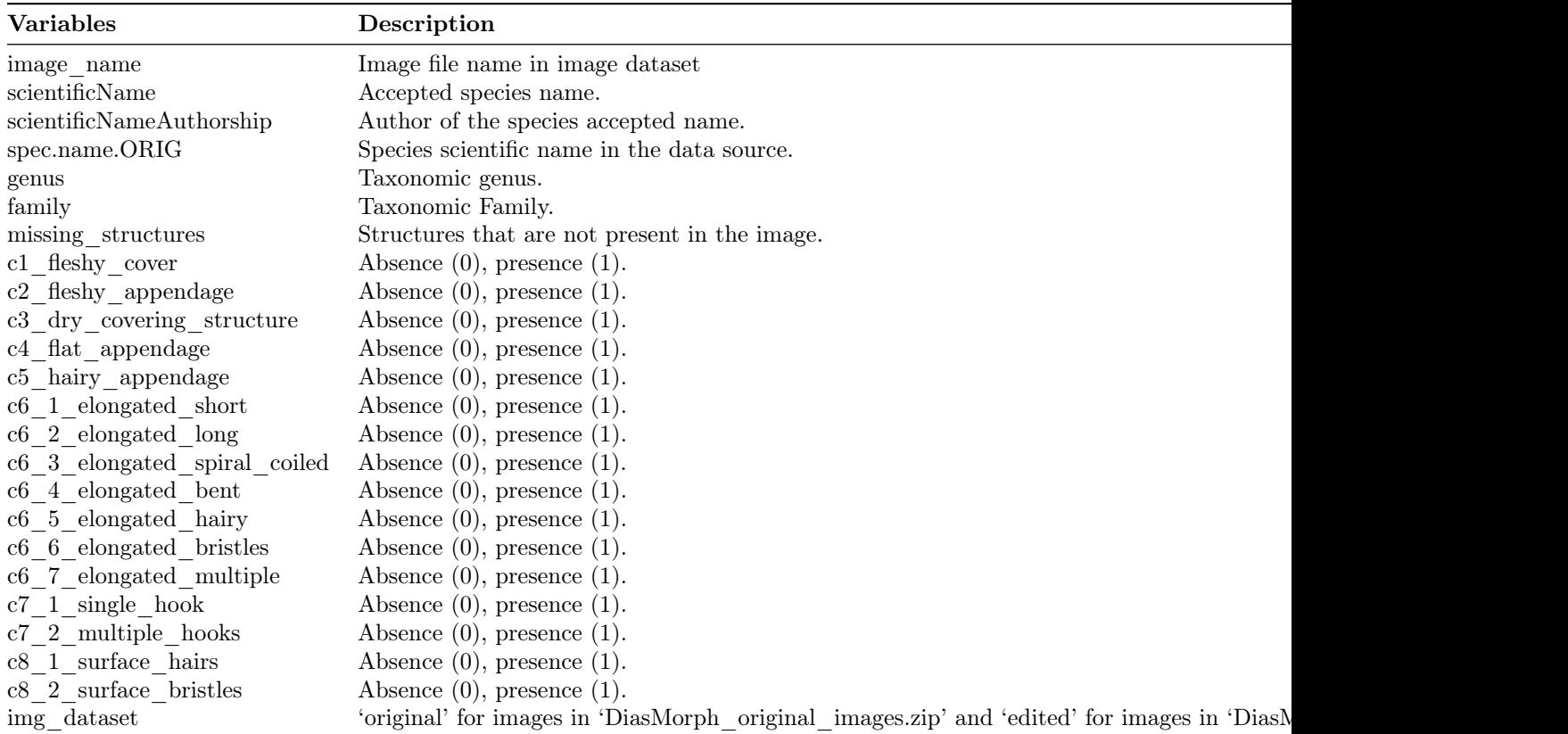

Description for dataset DiasMorph\_quantitative\_traits.csv.

The dataset contains image labels and the quantitative traits extracted from images.

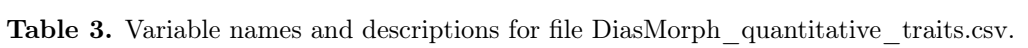

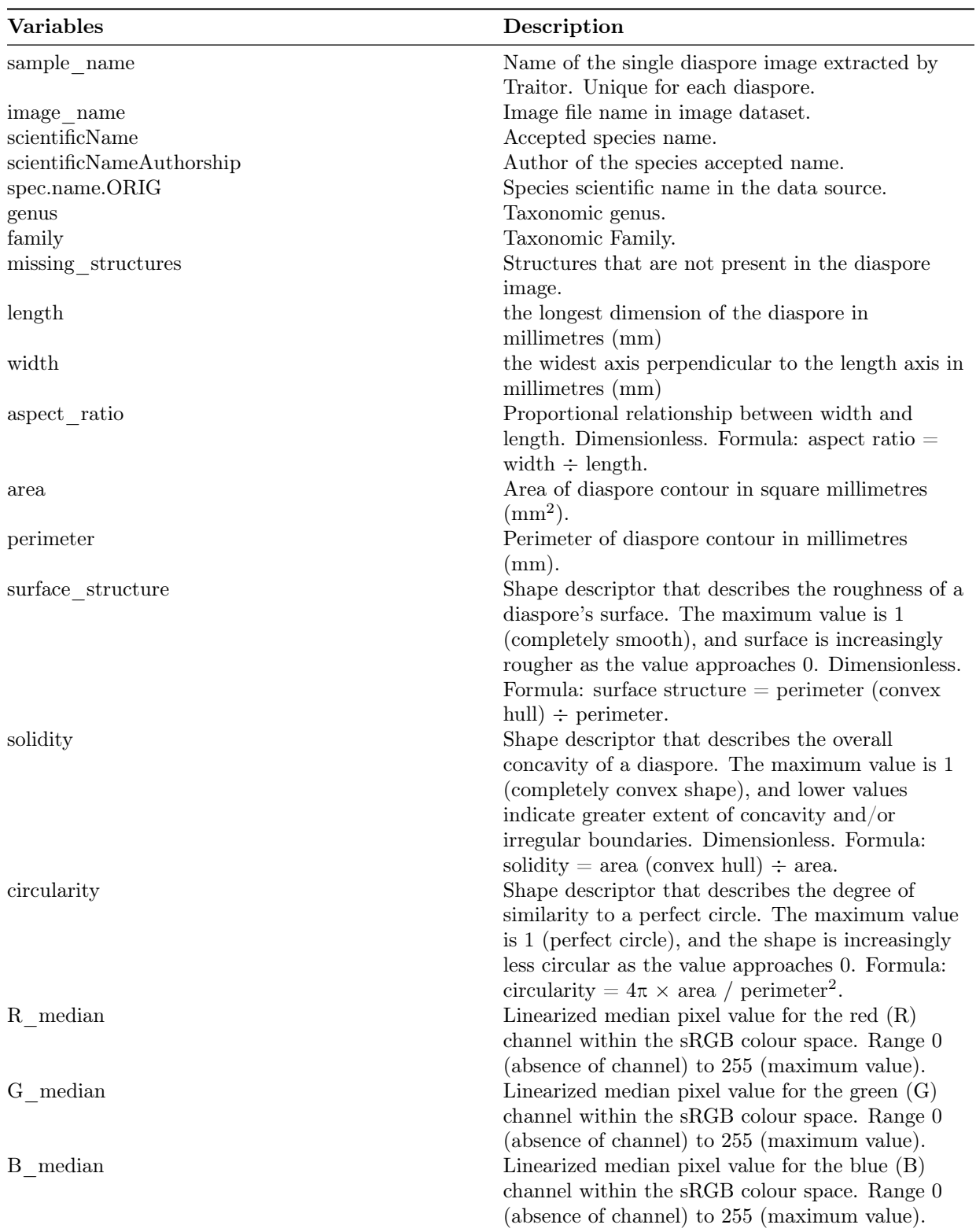

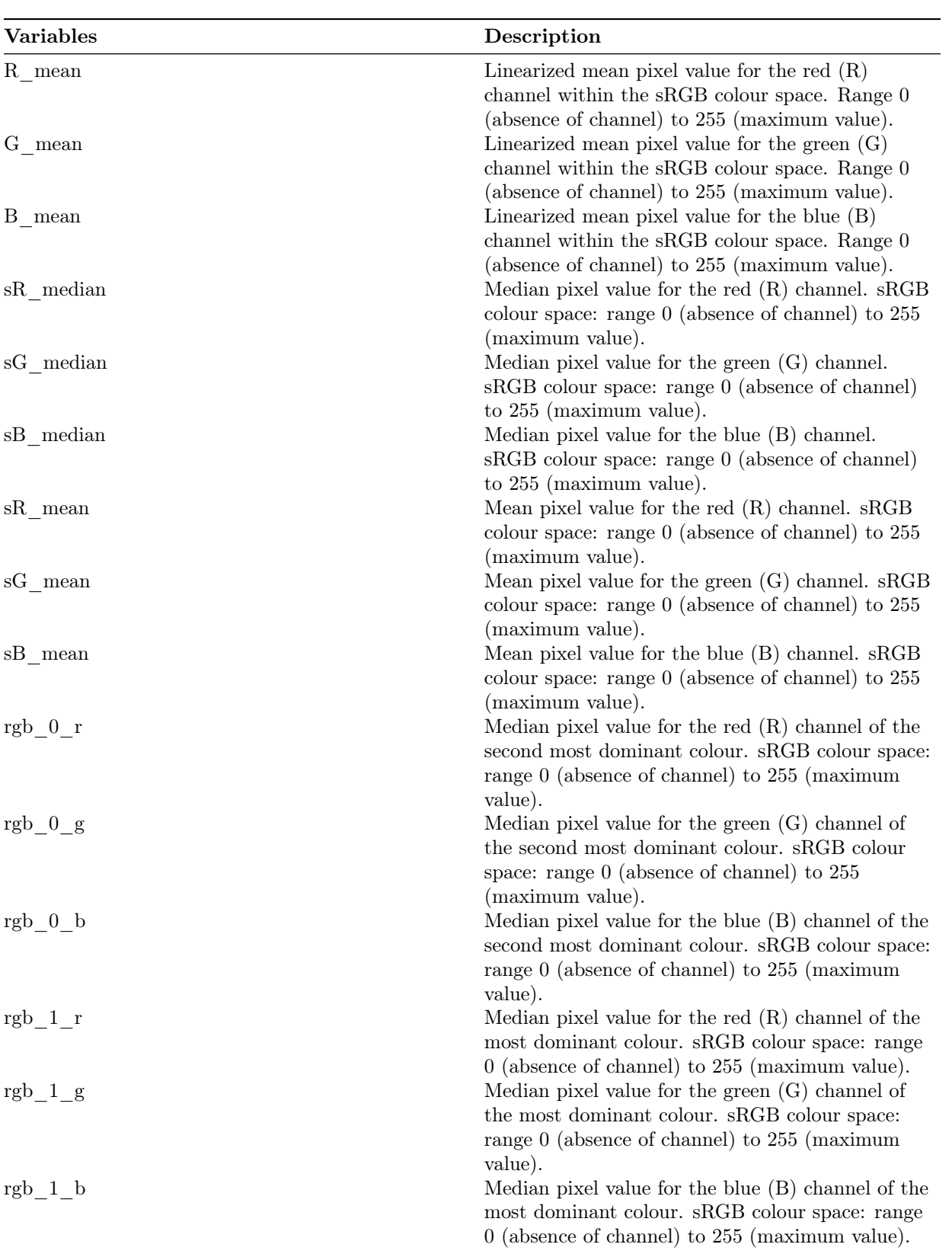

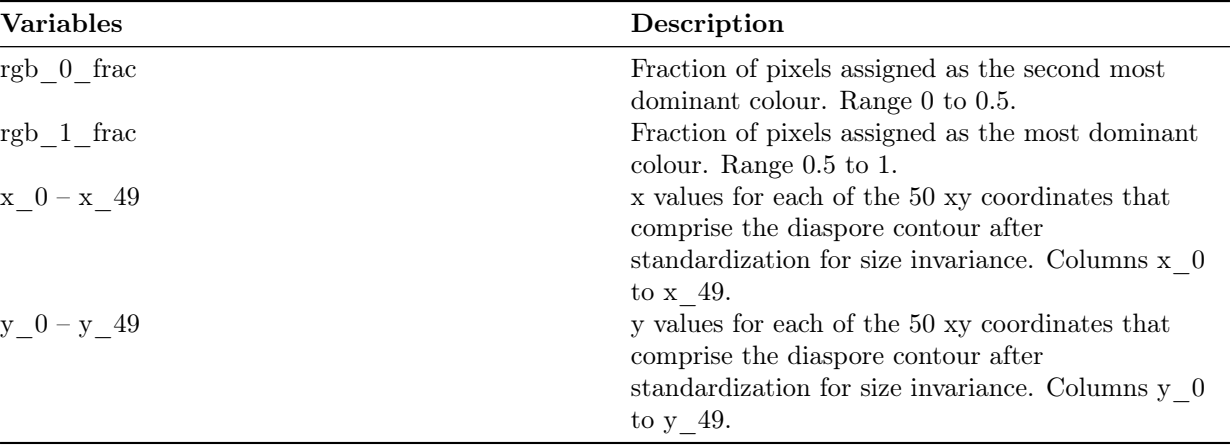

## Class V. Supplemental descriptors

## A. Data acquisition

- 1. Data request history: None.
- 2. Data set updates history: None.
- 3. Data entry/verification procedures: done by first author.
- B. History of data usage: None.

#### Acknowledgments

We thank all colleagues and friends who contributed to the seed collection, and Mirna Bosnjakovic for help with diaspore scanning. This research is supported by the European Regional Development Fund (ERDF) and by the Target ETC Program Free State of Bavaria – Czech Republic 2014-2020 (INTERREG V, Project 343).

## Literature cited

Beijerinck, W. 1976. Zadenatlas der Nederlandsche Flora. Backhuys & Meesters, Amsterdam.

Bojňanský, V., and A. Fargašová. 2007. Atlas of seeds and fruits of central and east-European flora. Springer Netherlands, Dordrecht.

Borowiec, M. L., R. B. Dikow, P. B. Frandsen, A. McKeeken, G. Valentini, and A. E. White. 2022. Deep learning as a tool for ecology and evolution. Methods in Ecology and Evolution 13:1640–1660.

Brouwer, W., and A. Stählin. 1975. Handbuch der Samenkunde für Landwirtschaft, Gartenbau und Forstwirtschaft. DLG-Verlag, Frankfurt.

Cappers, R. T., R. M. Bekker, and J. E. Jans. 2012. Digitale zadenatlas von Nederland. 2nd edition. Barkhuis Publishing & Groningen University Library, Groningen.

Dayrell, R. L. C., Ott, T., Horrocks, T., Poschlod, P. 2023. Automated extraction of seed morphological traits from images. Methods in Ecology and Evolution. in press

GEVES. 2022. I.D.SEED®. https://mediatheque.geves.fr/geves/identification.

Hintze, C., F. Heydel, C. Hoppe, S. Cunze, A. König, and O. Tackenberg. 2013. D3: The Dispersal and Diaspore Database - Baseline data and statistics on seed dispersal. Perspectives in Plant Ecology, Evolution and Systematics 15:180–192.

Kindt, R. 2020. WorldFlora: An R package for exact and fuzzy matching of plant names against the World Flora Online taxonomic backbone data. Applications in Plant Sciences 8:e11388.

Kleyer, M., R. M. Bekker, I. C. Knevel, J. P. Bakker, K. Thompson, M. Sonnenschein, P. Poschlod, J. M. van Groenendael, L. Klimeš, J. Klimešová, S. Klotz, G. M. Rusch, M. Hermy, D. Adriaens, G. Boedeltje, B. Bossuyt, A. Dannemann, P. Endels, L. Götzenberger, J. G. Hodgson, A.-K. Jackel, I. Kühn, D. Kunzmann, W. A. Ozinga, C. Römermann, M. Stadler, J. Schlegelmilch, H. J. Steendam, O. Tackenberg, B. Wilmann, J. H. C. Cornelissen, O. Eriksson, E. Garnier, and B. Peco. 2008. The LEDA Traitbase: a database of life-history traits of the Northwest European flora. Journal of Ecology 96:1266–1274.

Loddo, A., C. Di Ruberto, A. M. P. G. Vale, M. Ucchesu, J. M. Soares, and G. Bacchetta. 2022. An effective and friendly tool for seed image analysis. Visual Computer.

Lürig, M. D., S. Donoughe, E. I. Svensson, A. Porto, and M. Tsuboi. 2021. Computer Vision, Machine Learning, and the Promise of Phenomics in Ecology and Evolutionary Biology. Frontiers in Ecology and Evolution 9.

Martin, A. C., and W. D. Barkley. 1961. Seed Identification Manual. University of California Press, Berkeley and Los Angeles.

Römermann, C., O. Tackenberg, L. Götzenberg, and P. Poschlod. 2005. Morphology dispersal unit. Pages 112–118 in I. C. Knevel, R. M. Bekker, D. Kunzmann, M. Stadler, and K. Thompson, editors. The LEDA Traitbase Collecting and Measuring Standards. Groningen University, Groningen.

Royal Botanic Gardens Kew. 2022. Seed Information Database (SID). Version 7.1. http://data.kew.org/sid/.

Saatkamp, A., A. Cochrane, L. Commander, L. K. Guja, B. Jimenez-Alfaro, J. Larson, A. Nicotra, P. Poschlod, F. A. O. Silveira, A. T. Cross, E. L. Dalziell, J. Dickie, T. E. Erickson, A. Fidelis, A. Fuchs, P. J. Golos, M. Hope, W. Lewandrowski, D. J. Merritt, B. P. Miller, R. G. Miller, C. A. Offord, M. K. J. Ooi, A. Satyanti, K. D. Sommerville, R. Tangney, S. Tomlinson, S. Turner, and J. L. Walck. 2019. A research agenda for seed-trait functional ecology. New Phytologist 221:1764–1775.

Sweedman, L., and D. Merritt. 2006. Australian seeds: a guide to their collection, identification and biology. Page (L. Sweedman and D. Merritt, Eds.). CSIRO Publishing, Melbourne.